# **LC-Display Hyundai HP12542R-DYO**

# **Features**

- Graphisches LC-Display 128×64 Pixel
- Betriebsspannung  $+5V$  ca. 0.5 mA
- Integrierter Spannungswandler für die LCD-Betriebsspannung
- Integrierter Controller SED1565/S1D15605
- Elektronische Kontrastregelung
- Ansteuerung über 8-Bit Datenbus
- LED-Hintergrundbeleuchtung grün 5V ca. 65 mA
- Abmessungen B×H×T: ca.  $64,1 \times 52,2 \times 6,1 \text{ mm}^3$
- Anzeigefläche (128×64 Pixel) B×H: ca. 54 mm  $\times$ 27 mm

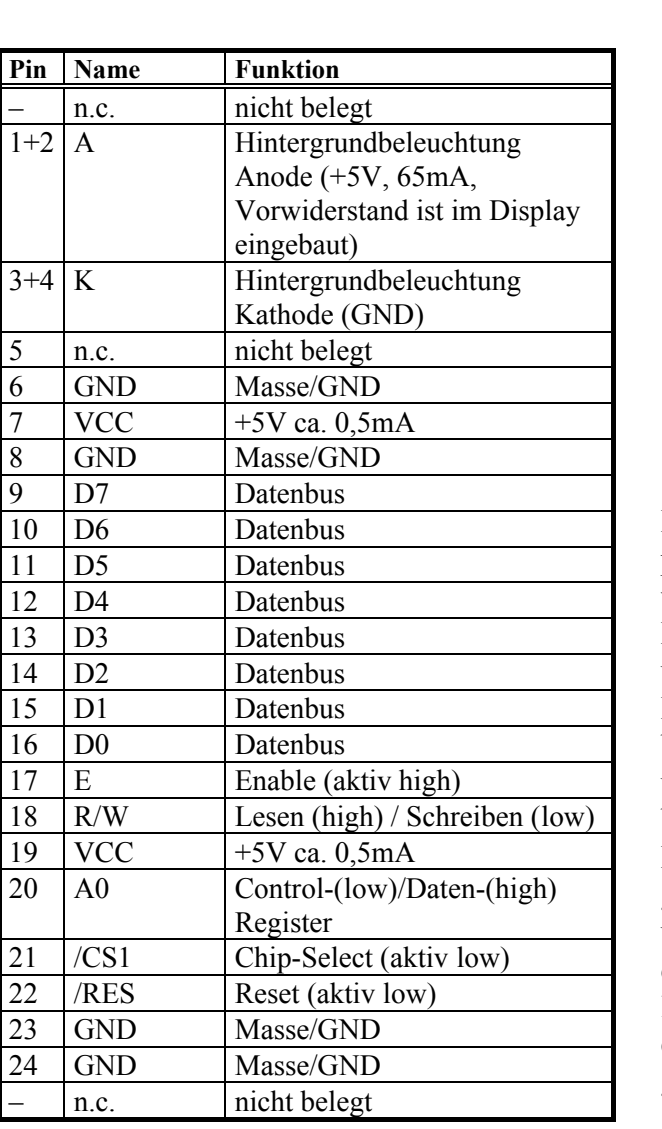

## **Anschlußbelegung**

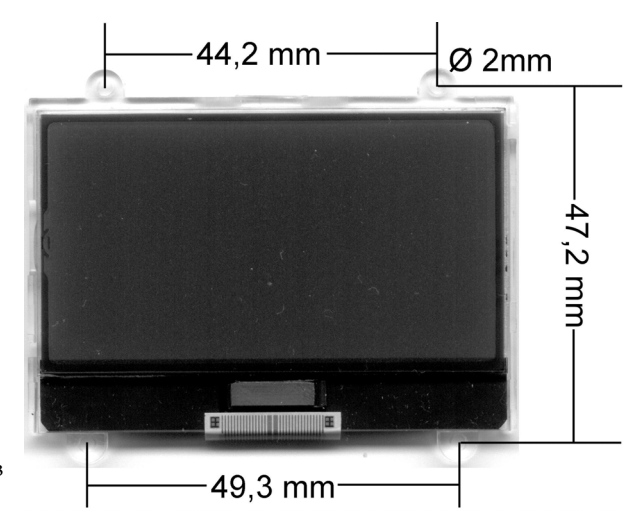

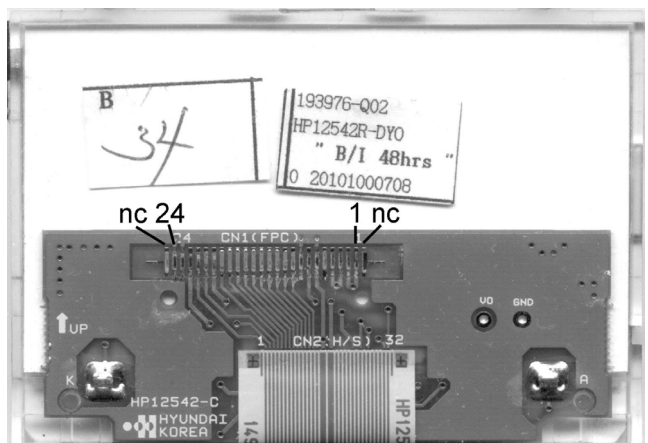

Der Anschluß des Displays erfolgt über einen 24 poligen Folienleiter. Wenn ein geeigneter Steckverbinder nicht zur Verfügung steht, kann der Folienleiter vorsichtig vom Display abgezogen und dünne Drähte auf die Kontaktflächen des Displays aufgelötet werden. Hierbei ist zu beachten, das sich auf der Displayplatine links und rechts jeweils ein nicht numerierter Kontakt befindet.

Das Display wird mit +5V versorgt. Die Erzeugung der LCD-Betriebsspannung erfolgt intern über die im Controller SED1565 integrierte Ladungspumpe. Auch die LED-Hintergrundbeleuchtung wird mit 5V betrieben, die erforderlichen Vorwiderstände sind im Display bereits eingebaut.

Weitere Informationen zur Ansteuerung finden sich im Datenblatt zum Controller SED1565. Die CS2-Leitung sowie die C86-Leitung des Controllers sind fest auf High-Potential gelegt, so daß das 6800-Busprotokoll eingestellt ist. Die Ansteuerung erfolgt also über die Signale /CS1, R/W, E und A0.

## **Initialisierung**

Die Initialisierung des Displays erfolgt mit folgender Kommandosequenz ins Control-Register:

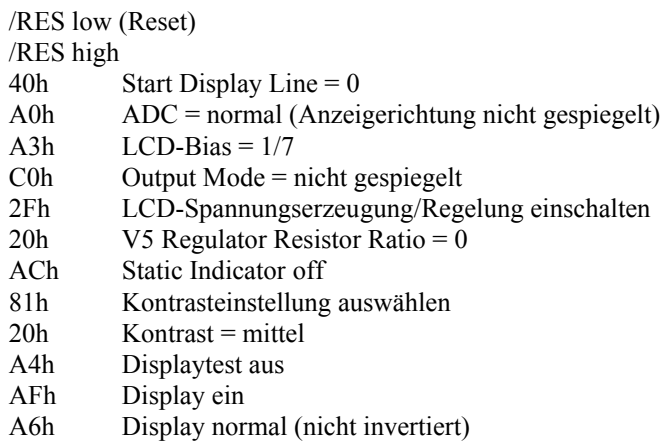

### **Organisation des Bildspeichers**

Die Grafik-Anzeigefläche von 128×64 Bildpunkten liegt in den Speicherseiten 0 bis 7 (siehe Datenblatt SED1565). Die Darstellung beginnt hierbei in Spalte 0 und endet in Spalte 127.

### **Anschluß an die PC-Druckerschnittstelle zur Ansteuerung mit dem Testprogramm**

Zum Betrieb mit dem Testprogramm wird das Display mit der Druckerschnittstelle des PCs verbunden. Eine externe Spannungsversorgung von +5V wird an VCC und GND angeschlossen. Bitte die Hinweise in der Anschlußtabelle zu den übrigen Pins beachten!

Folgende Verbindungen müssen zwischen PC-Druckerschnittstelle und Display hergestellt werden (am besten – außer +5V und GND – über Widerstände von 100 $\Omega$  zum Schutz von Display und Schnittstelle):

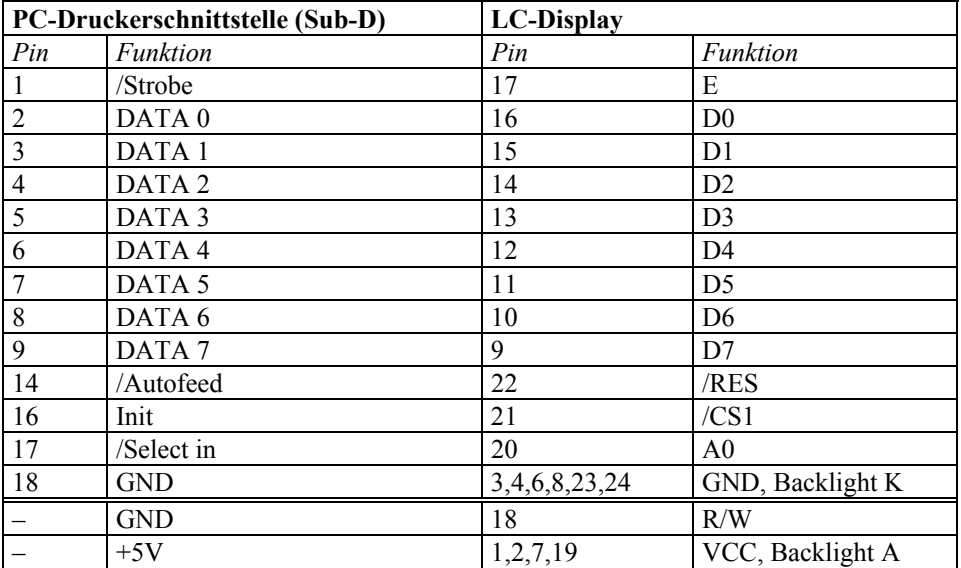

Der Anschluß des Displays kann wahlweise an LPT1: oder LPT2: erfolgen. Das Windows-Testprogramm ist lauffähig unter MS Windows 95/98/ME/NT/2000/XP. Zum Betrieb wird der mitgelieferte Treiber ZLPORTIO.SYS benötigt, der sich im gleichen Verzeichnis wie das Programm befinden muß, weiterhin der Display-Font DISPTEST.FON und die Bilddatei LOGOSW.BMP.